## $WWW. PLC20. IR$

ع)<br>اگران دانشگاه پیام نور<br>اگران امرک : آزمون و سنجش

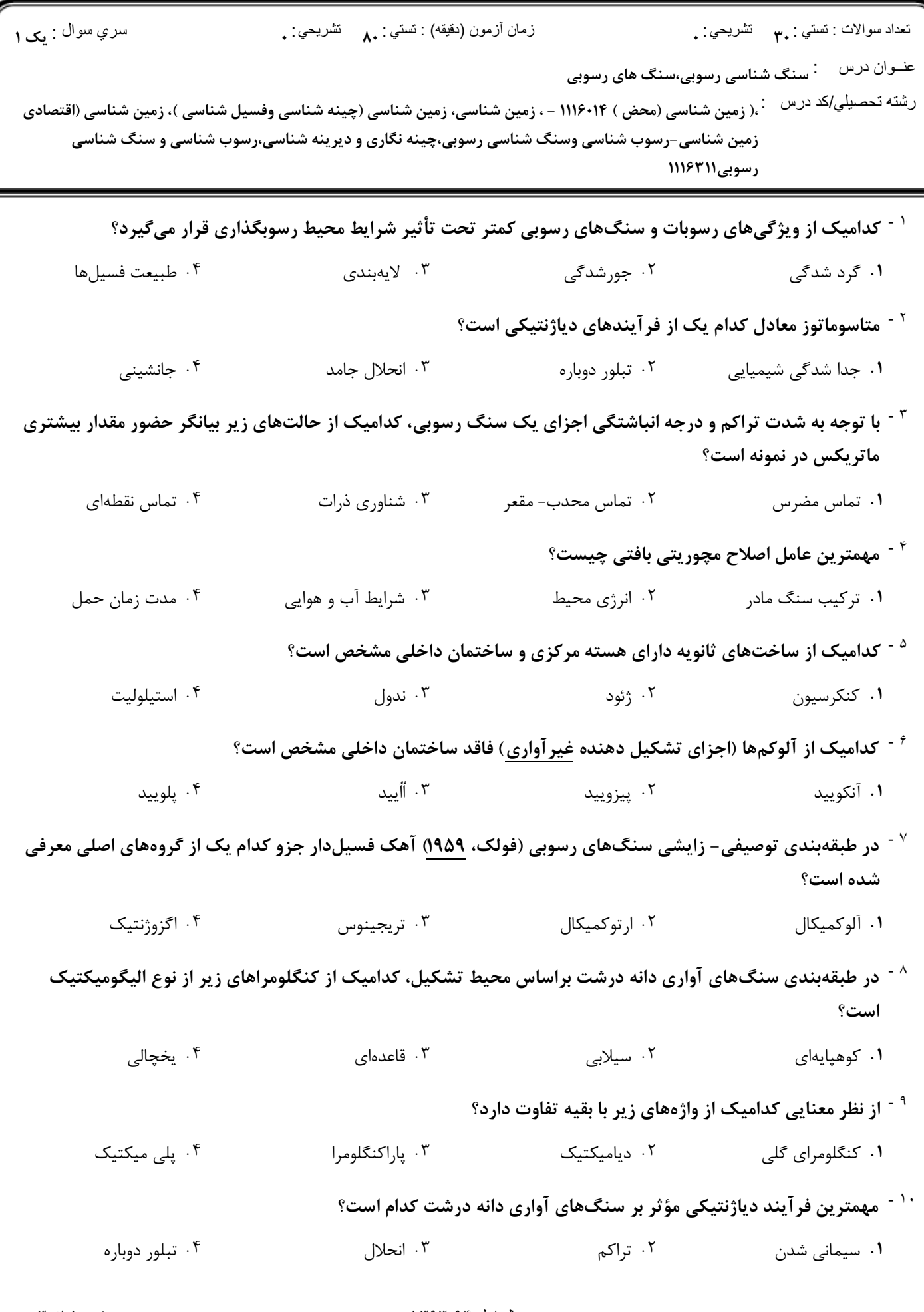

## $WWW. PLC20. IR$

ع)<br>اگران دانشگاه پیام نور<br>اگران امرک : آزمون و سنجش

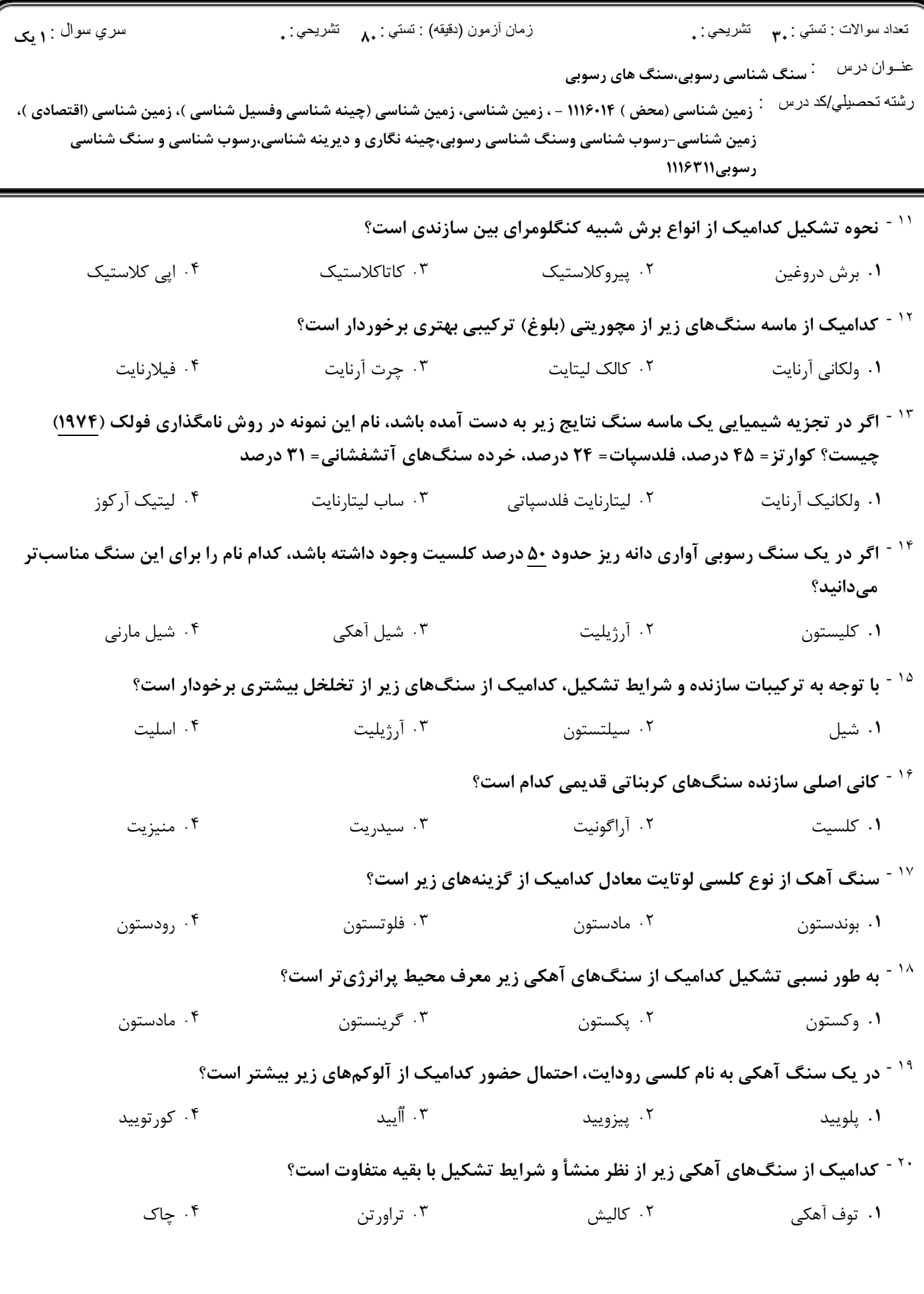

## **WWW.PLC20.IR**

كارشناسي و كارشناسي ارشد<br>.

ع)<br>اگران دانشگاه پیام نور<br>اگران امرک : آزمون و سنجش

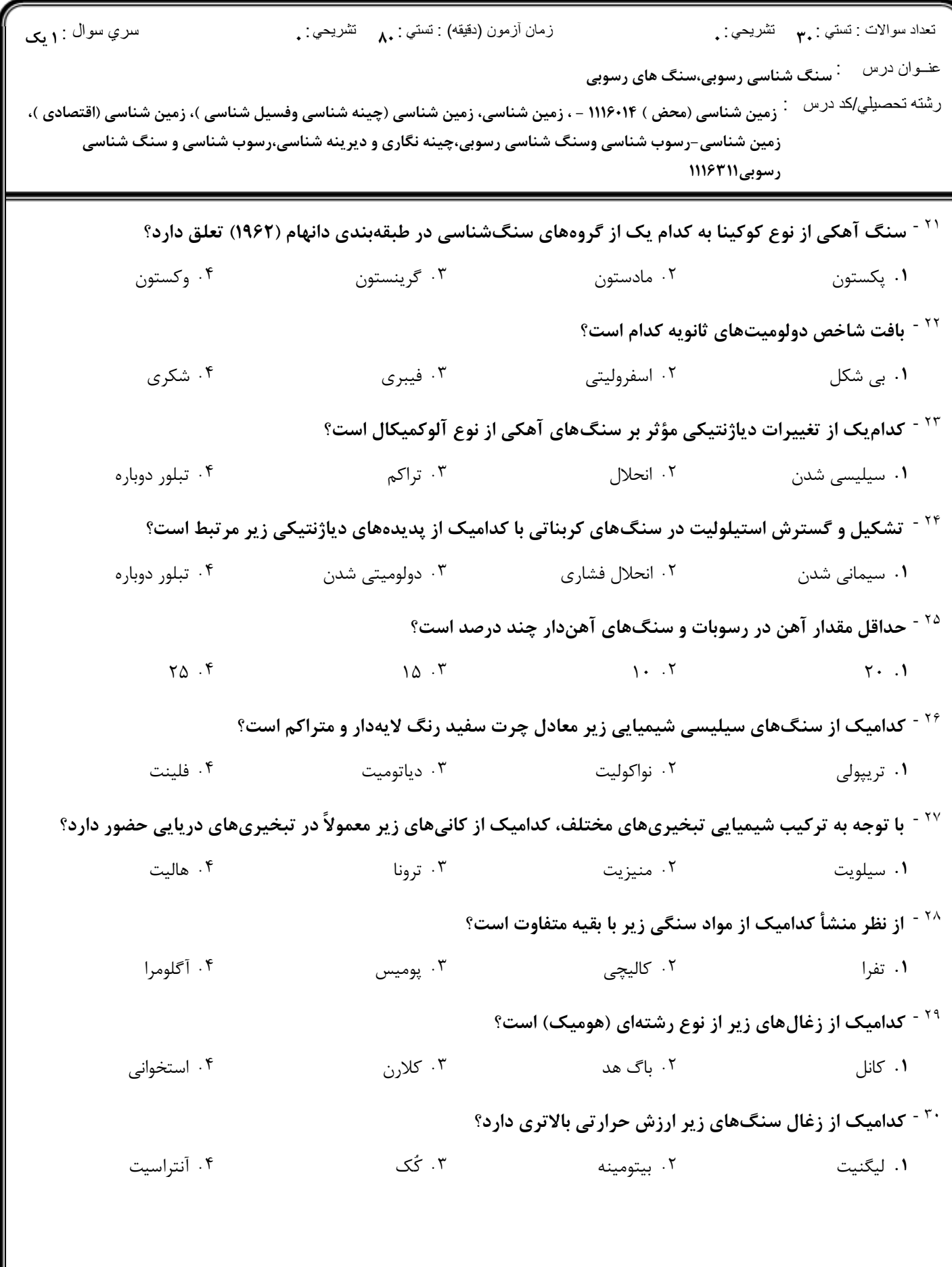